## **Distribuciones para la instalación de Kubernetes en local**

Para simplificar la instalación y manejo de kubernetes , existen varias distribuciones que nos pueden ayudar en dicha tarea. Cada distribución suele estar enfocada a un uso determinado:

- K0s →<https://k0sproject.io/>Enfocada a la nube pública, soporta la arquitectura arm
- K3s→ enfocada a IoT , soporta la arquitectura arm
- microk8s →<https://microk8s.io/>
- kubeadm
- minikube

From: <http://wiki.intrusos.info/> - **LCWIKI**

Permanent link: **<http://wiki.intrusos.info/doku.php?id=virtualizacion:kubernetes:distribuciones>**

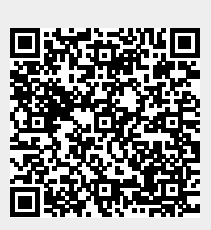

Last update: **2023/01/18 14:37**